# <span id="page-0-0"></span>**GEOSAT Follow-On GDR User's Handbook**

**June 1, 2002 Unclassified**

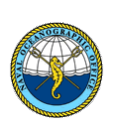

## **[Naval Oceanographic Office](http://www.navo.navy.mil/)**

N63 Remote Sensing Division N21 Satellite Analysis and Models Division Stennis Space Center, Mississippi 39522-5001

## **[NOAA Laboratory for Satellite](http://www.grdl.noaa.gov/)**

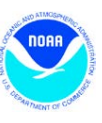

#### NOAA/NESDIS/ORA: E/RA31 1315 East-West Highway #3620 Silver Spring, MD 20910-328

 **[Altimetry](http://www.grdl.noaa.gov/)**

## **TABLE OF CONTENTS**

### <span id="page-0-1"></span>**[1.0 INTRODUCTION](#page-1-0)**

**[1.1 Purpose](#page-0-0) [1.2 Change Control](#page-0-0) [1.3 Nomenclature](#page-0-0)**

## **[2.0 DATA CONTENT](#page-2-0)**

**[2.1 General](#page-0-0) [2.2 Header](#page-3-0)** [\(table](#page-3-1))

> [2.2.2 EQ\\_CROSSING\\_TIME\\_LON](#page-0-0) [2.2.12 ALTITUDE\\_BIAS\\_INITIAL](#page-0-0) 2.2.3 CYCLE NUMBER  $\frac{2.2.13}{1.5}$  $\frac{2.2.13}{1.5}$  $\frac{2.2.13}{1.5}$ [2.2.4 PASS\\_NUMBER](#page-0-0) [2.2.14 TIMING\\_BIAS\\_INITIAL](#page-0-0) [2.2.6 PROCESSING\\_CENTER](#page-0-0) [2.2.16 AGC\\_BIAS\\_INITIAL](#page-0-0) [2.2.7 SOFTWARE\\_VERSION](#page-0-0) [2.2.17 ORBIT](#page-0-0) 2.2.8 SATELLITE ID 2.2.18 PASS END TIME [2.2.9 DATA\\_RECORD\\_LENGTH](#page-5-0) [2.2.19 NUMBER\\_GDR\\_RECORDS](#page-0-0) [2.2.10 BASIC\\_GDR\\_LENGTH](#page-0-0) [2.2.20 END\\_OF\\_HEADER](#page-0-0)

[2.2.1 PASS\\_BEGIN\\_TIME](#page-4-0) [2.2.11 HEIGHT\\_CALIBRATION\\_BIAS](#page-0-0) [ALTITUDE\\_BIAS\\_CENTER\\_OF\\_GRAVITY](#page-0-0) 2.2.5 PROCESSING TIME 2.2.15 AGC CALIBRATION BIAS

## **[2.3 Data Record](#page-6-0)** [\(table](#page-6-1))

2.3.1 Time [Past Epoch](#page-8-0) [2.3.2 Time Past Epoch Continued](#page-0-0) [2.3.3 Latitude](#page-8-1) [2.3.4 Longitude](#page-0-0) [2.3.5 SSH Uncorrected](#page-8-2) [2.3.6 SSH Corrected](#page-8-3) [2.3.7 Altitude](#page-9-0) [2.3.8 Time Shift Midframe](#page-9-1) [2.3.9 SWH](#page-0-0) [2.3.10 Sigma0](#page-0-0) [2.3.11 Wind Speed](#page-9-2)

[2.3.27 SWH STD](#page-0-0) [2.3.28 AGC STD](#page-0-0) [2.3.29 Net Height Correction](#page-12-0) [2.3.30 Net SWH Correction](#page-0-0) [2.3.31 Net AGC Correction](#page-0-0) [2.3.32 1-Hz Time-tag Deviation](#page-12-1) [2.3.33 Attitude Squared](#page-0-0) [2.3.34 NOAA Flags](#page-13-0) [2.3.35 Wet Troposphere \(Model\)](#page-0-0) [2.3.36 Instrument State Flags](#page-0-0) [2.3.37 NVals SSHU](#page-13-1)

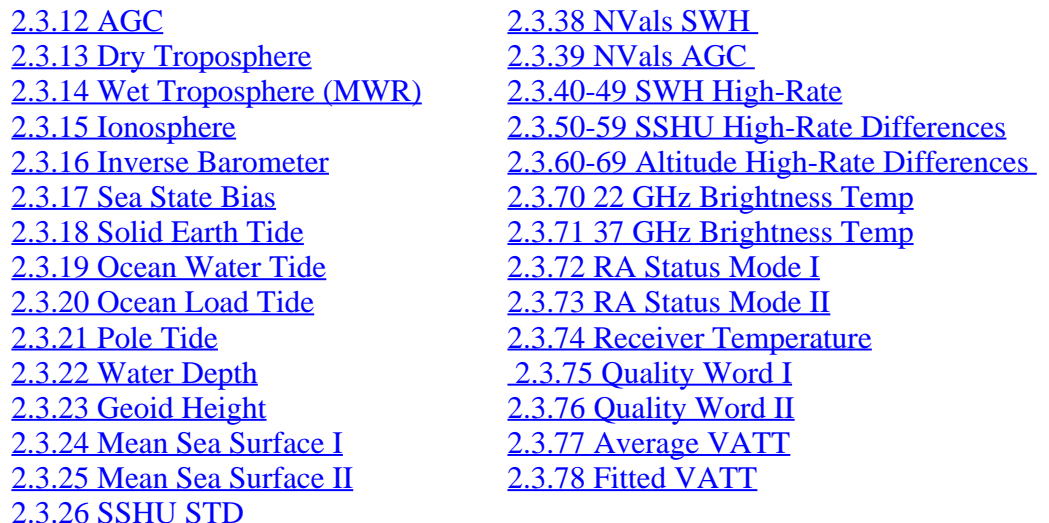

**[GLOSSARY](#page-15-0)** (Definitions and Web Links)

- **APPENDIX A:** Computing Times of High-Rate Data
- **[APPENDIX B](#page-20-1) :** GEOSAT Follow-On Web Links

**APPENDIX C:** Equator Crossing Table

## **GFO GDR User's Handbook**

#### <span id="page-1-0"></span>**1.0 INTRODUCTION**

#### **1.1 Purpose**

The purpose of this document is to provide a description of the GEOSAT Follow-On (GFO) Geophysical Data Record (GDR). The GDR is generated from GFO Sensor Data Records [\(SDRs](#page-19-0)), precise laser orbit ephemerides provided by [NASA Goddard Space Flight Center](http://bowie.gsfc.nasa.gov/926/926.html) and [Raytheon ITSS](http://itss.raytheon.com/locations/greenbelt.asp) , environmental corrections, and ancillary geophysical variables. This handbook is based in large part on the [Navy IGDR User's Handbook](http://gfo.bmpcoe.org/Gfo/Data_val/Cal_formats/gdr_format.htm) and we would like to express our thanks and appreciation to Bruce Lunde at NAVO for developing the original HTML documentation.

#### **1.2 Change Control**

This document is not presently under document change control.

#### **1.3 Nomenclature**

An altimetry file (such as an **SDR** or GDR) is generally made up of a descriptive header followed by data records. The header may be comprised of ASCII text or binary data, while the data records are usually binary. The nomenclature for these items are as follows:

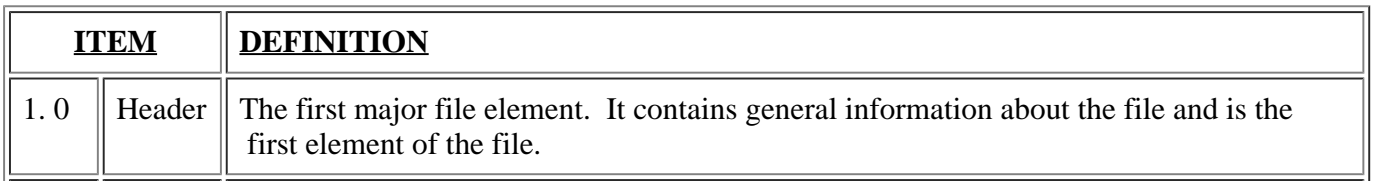

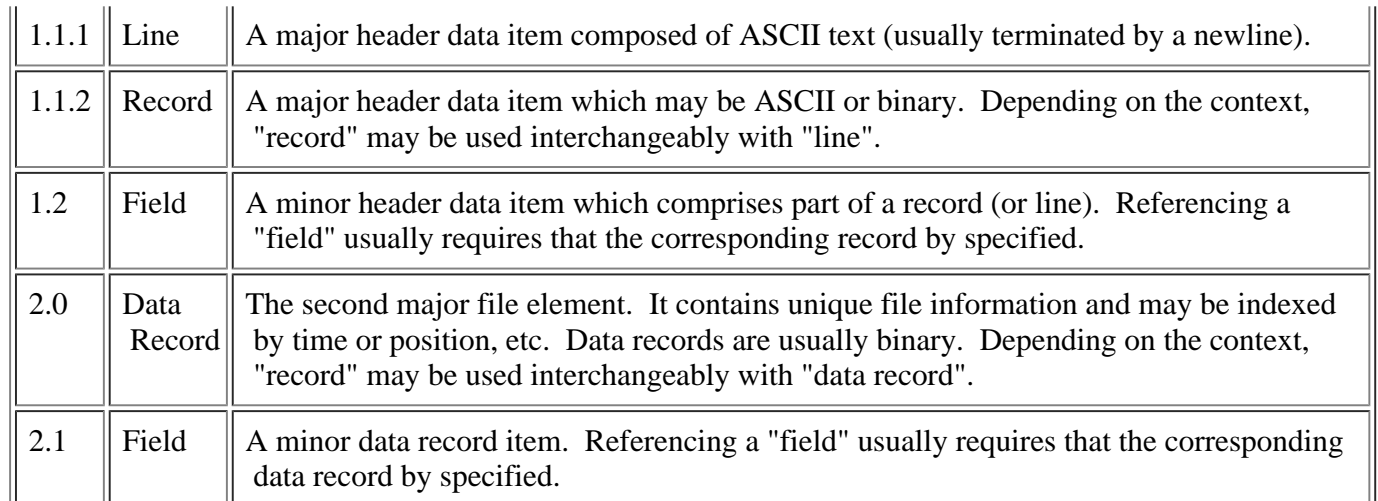

Table 1.4-1 Altimetry File Nomenclature

When square brackets "[ ]" follow a data item they are used to indicate the item's units. For example, "SSHC [mm]" would indicate that the quantity SSHC has units of millimeters.

### <span id="page-2-0"></span>**2.0 DATA CONTENT**

#### **2.1 General**

GFO GDR filenames have the following format: gfo\_cCCC\_pPPP.gdr

where

"CCC" identifies the 17-day repeat cycle number and "PPP" identifies the pass (half-revolution) number of the GDR

Each GDR is comprised of a multi-line ASCII header followed by multiple binary data records, which are made up of various fields.

Fields with bad values or missing data are set to the following values:

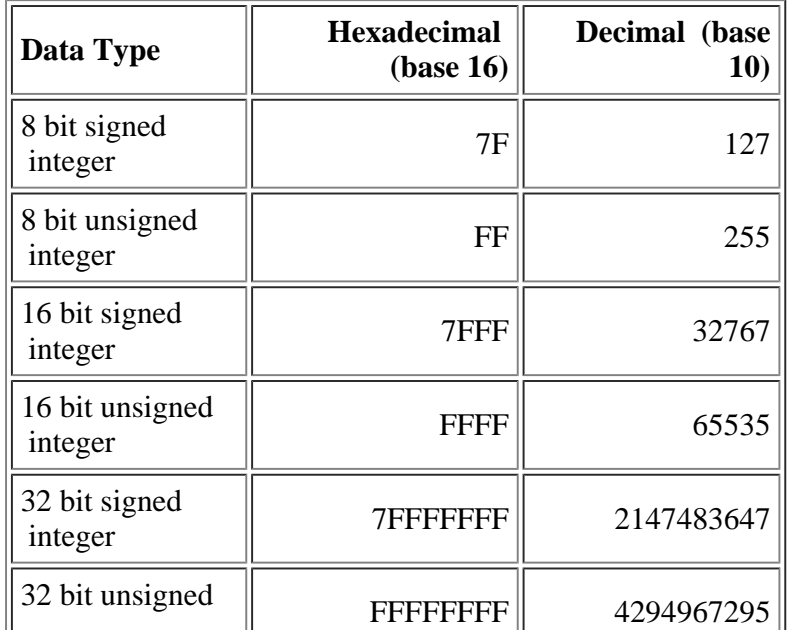

integer

Table 2.1-1 Default Values for Bad or Missing Data

Flag fields whose bit values are missing or not set, contain a 0. These correspond to fields 34, 36, 48, and 49 of the Data Record.

#### <span id="page-3-0"></span>**2.2 Header**

**Format**: Twenty lines of ASCII text terminated by linefeeds. For lines 1 through 19 a semicolon ";" marks the end of the text string.

**NOTE:** Records 2, 14, and 17-19 have a different definition in the NOAA GDRs and the Navy NGDRs. The format and/or units of fields 1 and 5 also differ slightly.

#### <span id="page-3-1"></span>**Description**:

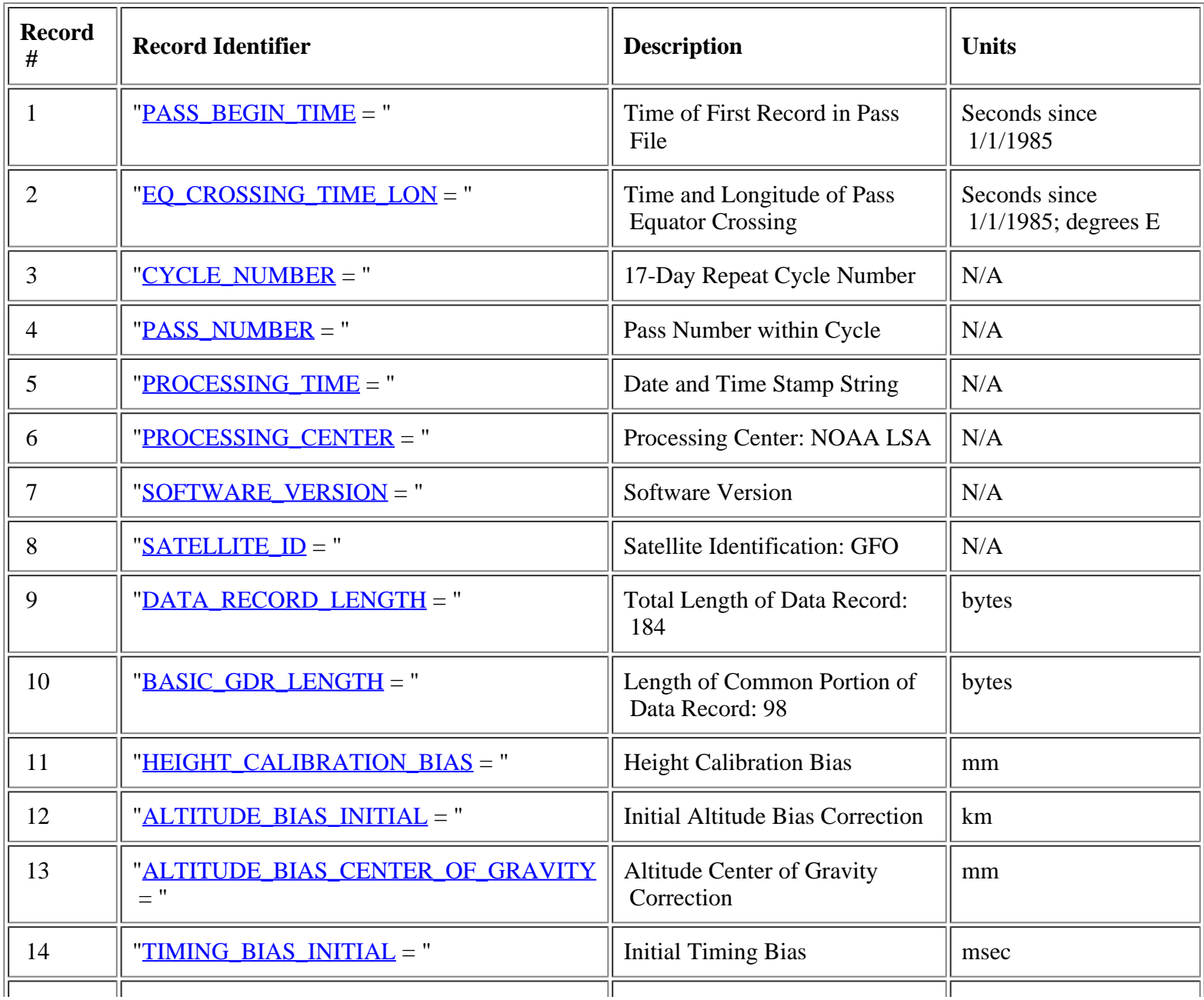

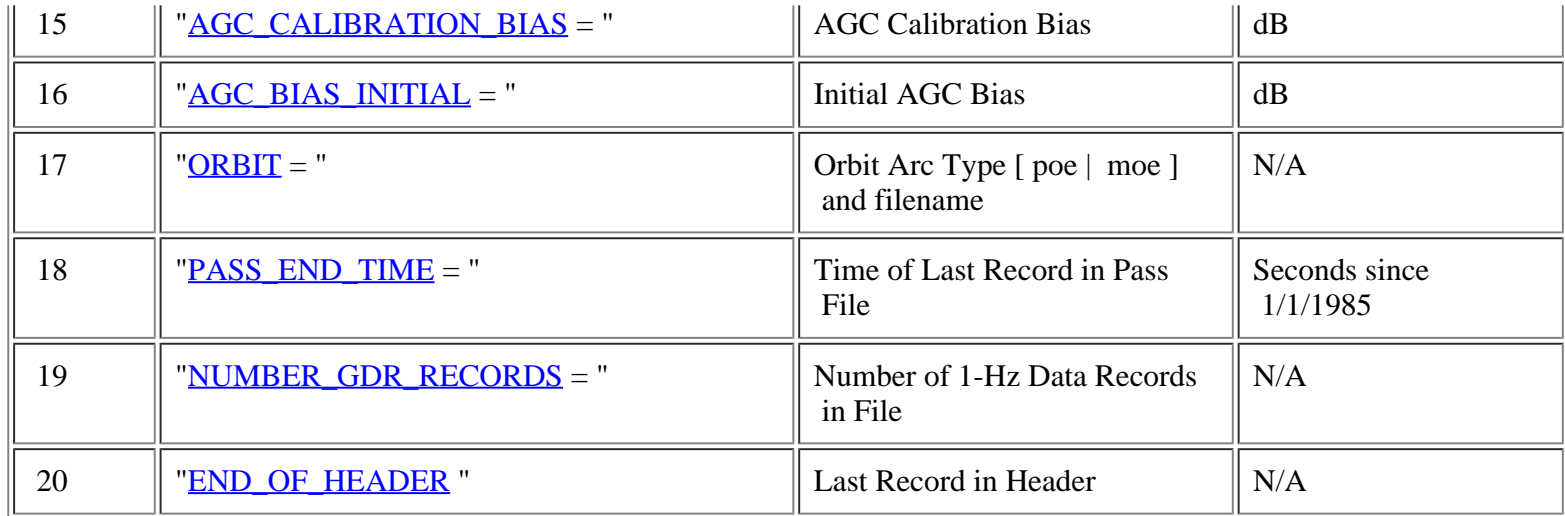

#### Table 2.2-1 Header Description

Many of the fields in the GDR header are derived from (or set equal to) fields in the **SDR** Header.

The following sections describe the GDR header lines listed in the table above.

#### <span id="page-4-0"></span>**2.2.1 PASS\_BEGIN\_TIME**

PASS\_BEGIN\_TIME [seconds] is set to the UTC time, in seconds since 1/1/1985, of the first data record in the file. This time corresponds to the midframe time of the 1-Hz average of the first record.

#### **2.2.2 EQ\_CROSSING\_TIME\_LON**

EQ\_CROSSING\_TIME\_LON [secs; degrees] give the time and longitude of the equator crossing point for this pass. The values are generated from the once per minute ephemeris data, interpolated to the equator crossing. The equator crossing information for each pass within each 17-day cycle are available in the [equator crossing table](#page-0-0) .

#### **2.2.3 CYCLE\_NUMBER**

CYCLE\_NUMBER is determined from the [equator crossing table](#page-0-0), with cycle "zero" defined as the first (partial) 17-day cycle after the satellite attained its exact repeat orbit on 4/20/1998. With this definition, cycle number one, pass number one, has an equator crossing time of  $\sim$  22:11 UTC on 5/3/1998. The first SDR data were generated during cycle one, beginning on 5/10/1998.

#### **2.2.4 PASS\_NUMBER**

PASS\_NUMBER is the number of half revolutions since the beginning of the current cycle, ranging from 1 to 488. These are in order of increasing equator crossing time, with all ascending passes odd-numbered, and all descending passes evennumbered. Pass number one is defined as the pass whose equator crossing longitude is the smallest east longitude in the range 0-360 degrees. This pass had an average equator crossing longitude of approximately 1.01 E. Subsequent pass numbers have equator crossing times roughly 50 minutes later than the previous pass.

#### <span id="page-4-1"></span>**2.2.5 PROCESSING\_TIME**

PROCESSING\_TIME is the time at which the GDR was created from the input SDRs. It is comprised of a 24-byte UNIX date and time stamp, e.g. "Mon Jun 10 14:30:00 2002".

#### **2.2.6 PROCESSING\_CENTER**

PROCESSING\_CENTER is an alphanumeric string telling where the GDR was created, e.g. "NOAA LSA".

#### **2.2.7 SOFTWARE\_VERSION**

SOFTWARE\_VERSION is an alphanumeric string telling the current version of the GDR processing software.

#### **2.2.8 SATELLITE\_ID**

SATELLITE\_ID is an alphanumeric string telling which satellite was processed, e.g. "GFO".

#### <span id="page-5-0"></span>**2.2.9 DATA\_RECORD\_LENGTH**

DATA\_RECORD\_LENGTH [bytes] is an integer representing the length in bytes of the total GDR Data Record. This is currently 184 bytes for the GFO GDRs.

#### **2.2.10 BASIC\_GDR\_LENGTH**

BASIC\_GDR\_LENGTH [bytes] is an integer representing the length in bytes of the portion of the GDR Data Record which is common between all GDR files for different satellites. This is currently 98 bytes, as defined by NAVO data processing conventions.

#### **2.2.11 HEIGHT\_CALIBRATION\_BIAS**

HEIGHT\_CALIBRATION\_BIAS [mm] is set equal to the "Height Calibration Bias" in the SDR Header (field 12).

#### **2.2.12 ALTITUDE\_BIAS\_INITIAL**

ALTITUDE\_BIAS\_INITIAL [km] is set equal to the "Altitude Bias (Initial)" in the SDR Header (field 16).

#### **2.2.13 ALTITUDE\_BIAS\_CENTER\_OF\_GRAVITY**

ALTITUDE\_BIAS\_CENTER\_OF\_GRAVITY [mm] is set equal to the "Altitude Bias based on S/C CG" in the SDR Header (field 17).

#### **2.2.14 TIMING\_BIAS\_INITIAL**

TIMING\_BIAS\_INITIAL [msec] is set equal to "Timing Bias (Initial)" in the SDR Header (field 18). All times in the GDRs have been computed by subtracting this quantity from the corresponding times in the SDRs.

#### **2.2.15 AGC\_CALIBRATION\_BIAS**

AGC\_CALIBRATION\_BIAS [dB] is set equal to the "AGC Calibration Bias" in the SDR Header (field 13).

#### **2.2.16 AGC\_BIAS\_INITIAL**

AGC\_BIAS\_INITIAL [dB] is set equal to the "AGC Bias (Initial)" in the SDR Header (field 19).

#### **2.2.17 ORBIT**

ORBIT specifies the type of laser orbit ephemeris file ("moe" = medium orbit ephemeris; "poe" = precise orbit ephemeris) and the arc date string. The arc date is of the form "ZYMMDD" where Z indicates the decade ("n" for 1990; "z" for 2000); Y indicates the year within the decade (0-9); MM is the month (01-12) and DD is the day of the month (01-31).

#### **2.2.18 PASS\_END\_TIME**

PASS\_END\_TIME [seconds] is set to the UTC time, in seconds since 1/1/1985, of the last data record in the file. This time corresponds to the midframe time of the 1-Hz average of the final record.

#### **2.2.19 NUMBER\_GDR\_RECORDS**

NUMBER\_GDR\_RECORDS gives the count of one-second average records within the GDR.

## **2.2.20 END\_OF\_HEADER**

END\_OF\_HEADER is the text string used to demarcate the last line of the GDR Header.

#### <span id="page-6-0"></span>**2.3 Data Record**

**Format**: Integer binary data in big-endian format.

**NOTE:** Records 32, 33, and 35 have a different definition in the NOAA GDRs and Navy NGDRs. Record 8 (Time Shift Midframe) does NOT have TIMING\_BIAS\_INITIAL subtracted from it in the NOAA GDRs, while it is subtracted in the Navy NGDRs. The order of records 74-76 have been switched from [Quality Word I, Quality Word II, Receiver Temp.] in the Navy NGDR to [Receiver Temp., Quality Word I, Quality Word II] in the NOAA GDR. This eliminates a bytealignment problem between two-byte and four-byte integer values in the NOAA GDR.

#### <span id="page-6-1"></span>**Description:**

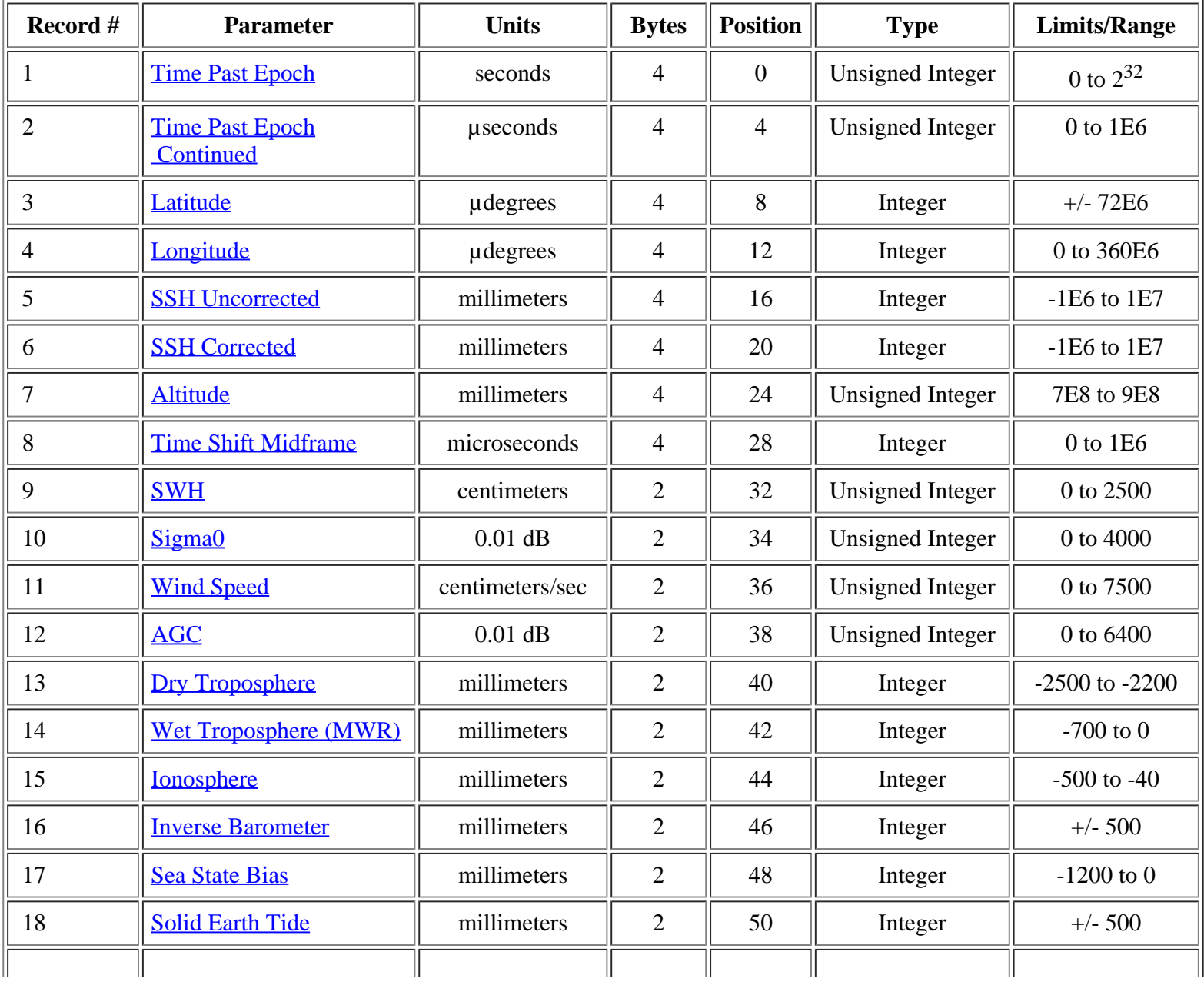

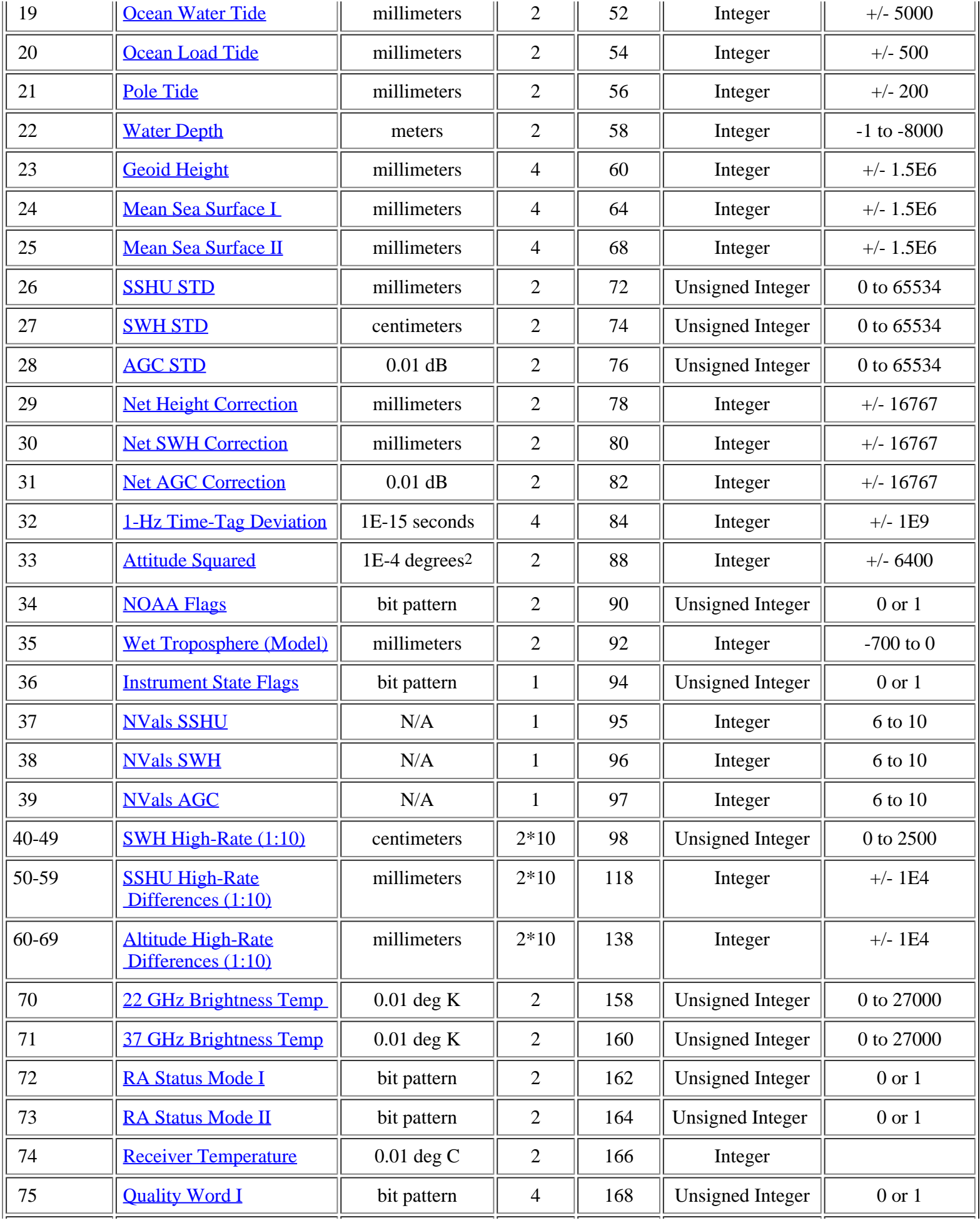

| 76                       | <b>Ouality Word II</b> | bit pattern | 172 | Unsigned Integer | $0 \text{ or } 1$ |
|--------------------------|------------------------|-------------|-----|------------------|-------------------|
| $\overline{\phantom{a}}$ | <b>Average VATT</b>    | microvolt   | 176 | Integer          |                   |
| 78                       | <b>Fitted VATT</b>     | microvolt   | 180 | Integer          |                   |

Table 2.3-1 Data Record Description

Many of the fields in the GDR Data Record are derived from (or set equal to) fields from the [SDR](#page-19-0) Header and [SDR](#page-19-0) Data Record.

The following sections describe the GDR Data Record fields listed in the table above.

#### <span id="page-8-0"></span>**2.3.1 Time Past Epoch**

Time Past Epoch [sec] is the time at the midframe expressed as the number of integer seconds since January 1, 1985, 0.0 hours UTC. Compute the actual midframe time as follows:

Time\_Midframe [sec] = Time\_Past\_Epoch [sec] + Time\_Past\_Epoch\_Continued [µsec] \* 1E-6

#### **2.3.2 Time Past Epoch Continued**

Time Past Epoch Continued [µsec] is the fractional contribution to the total Time Past Epoch.

#### <span id="page-8-1"></span>**2.3.3 Latitude**

Latitude [µdeg] is the geodetic latitude calculated at the midframe, where north is positive and south is negative. This quantity is derived from an ephemeris or Keplerian elements (refer to ["ephemeris](#page-16-0)" in the Glossary).

#### **2.3.4 Longitude**

Longitude [ $\mu$ deg] is the east geodetic longitude calculated at the midframe, where  $0 \le$  =longitude  $\le$  360. This quantity is derived from an ephemeris or Keplerian elements (refer to "*ephemeris*" in the Glossary).

#### <span id="page-8-2"></span>**2.3.5 SSH Uncorrected**

SSH Uncorrected [mm] (SSHU) is the 1-Hz Sea Surface Height (SSH) relative to the *ellipsoid*, without any environmental corrections. The 1-Hz value is calculated at the midframe using the 10-Hz SSHU values. The 1-Hz value is obtained from a linear fit with iterative outlier rejection applied to the 10-Hz values.

```
SSHU [mm] = Satellite_Altitude - (Satellite_Range + Net_Height_Correction) ,
```
where

Satellite\_Range is the uncorrected height of the satellite above the sea surface, obtained from the **SDR** parameters  $H(1)$  through  $H(10)$  (fields 7 through 16 of the **SDR** Data Record).

#### <span id="page-8-3"></span>**2.3.6 SSH Corrected**

SSH Corrected [mm] (SSHC) is the 1-Hz Sea Surface Height (SSH) relative to the *ellipsoid*, with environmental corrections. The 1-Hz value is calculated at the midframe using the 10-Hz SSHC values. The 1-Hz value is obtained from a linear fit with iterative outlier rejection applied to the 10-Hz values. SSHC is calculated from SSHU ([section 2.3.5](#page-8-2)).

SSHC [mm] = SSHU - Environmental\_Corrections ,

where

Environmental\_Corrections =

Ionosphere + Dry\_Troposphere + Wet\_Troposphere\_MWR + Inverse\_Barometer + Ocean\_Water\_Tide + Ocean\_Load\_Tide + Solid\_Earth\_Tide + Pole\_Tide + Sea\_State\_Bias

## <span id="page-9-0"></span>**2.3.7 Altitude**

[Altitude](#page-15-2) [mm] is the [geodetic](#page-16-1) height of the satellite above the [reference](#page-18-0) ellipsoid, calculated at the midframe. This quantity is derived from an ephemeris or Keplerian elements (refer to "*ephemeris*" in the Glossary).

## <span id="page-9-1"></span>**2.3.8 Time Shift Midframe**

Time Shift Midframe [µsec] is the time offset between the first high-rate (10-Hz) sample in the GDR record, and the time of the 1-Hz record (Time\_Past\_Epoch + 1E-6  $*$  Time\_Past\_Epoch\_Continued). Times of **SDR** Data Records pertain to the first RA data sample of the high-rate data, while times of GDR Data Records pertain to the midframe, located halfway between high-rate samples five and six. All GDR times have been corrected by subtracting TIMING\_BIAS\_INITIAL from the SDR times.

Time Shift Midframe is calculated from the "Ratio" parameter in the **SDR** Header (field 25) as follows:

Time\_Shift\_Midframe  $[\mu \text{sec}] = (4.5 * 0.098 * 1E6 * \text{Ratio}_{SDR})$ 

Refer to [section 2.3.32](#page-12-1) for further details on the computation of GDR time-tagging.

#### **2.3.9 SWH**

SWH [cm] is the 1-Hz Significant Wave Height calculated at the midframe using the 10-Hz SWH's from the [SDR](#page-19-0). The 1-Hz value is obtained from a linear fit with iterative outlier rejection.

SWH  $\text{[cm]} = \text{SWH}_{\text{SDR}}[\text{m}] * 100$ 

#### **2.3.10 Sigma0**

Sigma0 [0.01 dB] is set equal to the "Backscatter Coefficient" from the **SDR** Data Record (field 48).

#### <span id="page-9-2"></span>**2.3.11 Wind Speed**

Wind Speed [cm/sec] is calculated from Sigma0 using a modified Chelton-Wentz algorithm:

Wind\_Speed  $[cm/sec] = 100 * SUM{ a}(coeff_index,i) * Sigma0**i \} _{i=0,1,2,3,4}$ 

where

 $coeff\_index = 0$  for  $Sigma0 < 11.4$ 

coeff index = 1 for  $11.4 \le$  Sigma0 < 20.2

coeff\_index = 2 for  $Sigma0 \ge 20.2$ 

and a(coeff\_index,i) is a 3x5 array with the following values:

 {58.7614523 , -13.58500361, 2.239083411, -0.188532055, 0.005438225} {366.3919346, -81.88668532, 6.890552953, -0.257760189, 0.003607894}  $\{0.0, 0.0, 0.0, 0.0, 0.0\}$ 

Reference: Witter, D.L., and D.B. Chelton, A Geosat wind speed algorithm and a method for altimeter wind speed algorithm development. *J. Geophys. Res.*, **96**, 8853-8860, 1991

#### <span id="page-10-0"></span>**2.3.12 AGC**

AGC [.01 dB] is the 1-Hz Automatic Gain Control calculated at the midframe using the 10-Hz AGC's from the **SDR**. The 1-Hz value is obtained from a linear fit with iterative outlier rejection.

 $AGC$  [0.01 dB] =  $AGC<sub>SDR</sub>[dB] * 100 + Net\_AGC_C$  Correction [0.01 dB]

#### <span id="page-10-1"></span>**2.3.13 Dry Troposphere**

Dry Troposphere [mm] is derived from the [NOAA NCEP Reanalysis Project](http://www.cdc.noaa.gov/cdc/reanalysis/reanalysis.shtml) sea level pressure data set. The value is determined by bilinear interpolation in space, and linear interpolation in time, from the 6-hourly, 2.5 degree spatial grids.

Dry Troposphere  $[mm] = -2.273 * (1 + 0.0026 * cos (2 * Latitude[radians])) * Sea Level Pressure[mbar]$ 

#### <span id="page-10-2"></span>**2.3.14 Wet Troposphere (MWR)**

Wet Troposphere (MWR) [mm] is the wet correction measured by the onboard microwave radiometer. It is obtained from the "Path Delay" variable in [SDR](#page-19-0) Data Record (field 49) as follows:

Wet\_Troposphere\_MWR  $[mm] = -10 * Path_Delay_{SDR}$  [cm]

#### <span id="page-10-3"></span>**2.3.15 Ionosphere**

Ionosphere [mm] is the altimeter range correction derived from the total electron content (TEC) in the atmosphere. Ionosphere is obtained from the [University of Bern \(Switzerland\) "CODE" Global Ionosphere Maps](http://www.cx.unibe.ch/aiub/ionosphere.html) (GIM). Two-hourly GIM maps are bilinearly interpolated, after rotation in solar/magnetic coordinates, to provide a precise value based on GPS measurements.

The TEC measurements are converted to a range correction using the square of the GFO Ku-band frequency:

Ionosphere  $\text{[mm]} = -402.5 * \text{TEC} \left[ 10^{16} \text{ electrons/m}^2 \right] / \text{f}^2$ 

where  $f = 13.495$  is the radar frequency, in GHz, and "10<sup>16</sup> electrons/m<sup>2</sup>" is commonly referred to as a "TEC unit".

(Click on **GIM** in the Glossary and the **GIM GFO** web link in Appendix B for more information.)

#### <span id="page-10-4"></span>**2.3.16 Inverse Barometer**

Inverse Barometer [mm] is calculated from the [NOAA NCEP Reanalysis Project](http://www.cdc.noaa.gov/cdc/reanalysis/reanalysis.shtml) sea level pressure data set as follows:

Inverse\_Barometer [mm] = -9.948\* (Sea\_Level\_Pressure[mbar] - Mean\_Ocean\_Pressure[mbar]) ,

Surface\_Pressure values are "local" measurements at the sub-satellite nadir location (lat/lon), determined from bilinear spatial and linear temporal interpolation ofthe 6-hourly, 2.5 degree grids. The Mean\_Ocean\_Pressure values are calculated for each 6-hourly grid by averaging all Sea\_Level\_Pressure values that are over ocean (and not land) gridpoints. The 6 hourly time series is then smoothed with a 2-day filter, and the resulting time series of Mean\_Ocean\_Pressure is linearly interpolated in time to the measurement time of the data record.

#### <span id="page-10-5"></span>**2.3.17 Sea State Bias**

Sea State Bias [mm] (SSB) is calculated as 4.5% of SWH (see section 2.3.9):

GFO GDR User's Handbook

Sea\_State\_Bias  $[mm] = -0.045 * (SWH[cm] * 10)$ 

#### <span id="page-11-0"></span>**2.3.18 Solid Earth Tide**

Solid Earth Tide [mm] is calculated as follows:

Solid\_Earth\_Tide  $[mm] = 1000 * (RH2*V2 + RH3*V3)/GRAVITY$ ,

where

 $RH2 = 0.609$ ,  $RH3 = 0.291$ , and  $GRAVITY = 9.80$ .

V2 and V3 are the second and third degree potential values (in the MKS system) from the tide-generating potential as given by Cartwright and Tayler (1971) and corrected by Cartwright and Edden (1973).

Reference: Cartwright, D.E., and A.C. Edden, Corrected tables of tidal harmonics. *Geophys. J. Roy. Soc*., **23**, 253-264, 1973.

#### <span id="page-11-1"></span>**2.3.19 Ocean Water Tide**

Ocean Water Tide [mm] is calculated from the NASA Goddard Space Flight Center [GOT00.2 tide model](ftp://geodesy.gsfc.nasa.gov/dist/ray/GOT00.2).

#### <span id="page-11-2"></span>**2.3.20 Ocean Load Tide**

Ocean Load Tide [mm] is also calculated from the NASA Goddard Space Flight Center [GOT00.2 tide model](ftp://geodesy.gsfc.nasa.gov/dist/ray/GOT00.2).

#### <span id="page-11-3"></span>**2.3.21 Pole Tide**

Pole Tide [mm] is calculated as follows:

Pole Tide  $[mm] = A * sin(2 * Laitude[radius]) * ((Polar location X - X pole avg) *$ cos(Longitude[radians]) - (Polar\_location\_Y - Y\_pole\_avg) \* sin(Longitude[radians]))

where

 $A = -69.435$ ,  $X_{pole}$  avg = 0.042, and  $Y_{pole}$  avg = 0.293.

The "Polar location X" and "Polar location Y" values are the polar motion angles (in arcsec) obtained from data in the orbit ephemeris files.

(Click [here](http://neptune.gsfc.nasa.gov/%7Ekrachlin/opf/algorithms/pole_tide.html) for a description of the pole tide correction.)

#### **2.3.22 Water Depth**

Water Depth [m] is obtained from the NOAA/NGDC [ETOPO2](http://www.ngdc.noaa.gov/mgg/fliers/01mgg04.html) two-minute topography/bathymetry data base, which is largely based on predicted bathymetry from satellite altimetry.

#### **2.3.23 Geoid Height**

Geoid Height [mm] is obtained from the joint NASA/NIMA [EGM96](http://cddisa.gsfc.nasa.gov/926/egm96/egm96.html) database.

#### <span id="page-11-4"></span>**2.3.24 Mean Sea Surface I**

Mean Sea Surface I [mm] is obtained from the NASA Goddard Space Flight Center [GSFC00.1](http://magus.stx.com/mssh/mssh.html) two-minute mean sea surface database.

#### **2.3.25 Mean Sea Surface II**

Mean Sea Surface II [mm] is obtained from the OSUMSS95 one-sixteenth degree database.

## <span id="page-12-2"></span>**2.3.26 SSHU STD**

SSHU STD [mm] is the standard deviation from the fit applied to the 10-Hz SSHU values [\(section 2.3.5](#page-8-2)).

## **2.3.27 SWH STD**

SWH STD [cm] is the standard deviation from the fit applied to the 10-Hz SWH values [\(section 2.3.9](#page-0-0) ).

## **2.3.28 AGC STD**

AGC STD [0.01 dB] is the standard deviation from the fit applied to the 10-Hz AGC values [\(section 2.3.12](#page-10-0)).

## <span id="page-12-0"></span>**2.3.29 Net Height Correction**

Net Height Correction [mm] is calculated from fields in the **SDR** Header and Data Record as follows:

Net\_Height\_Correction [mm] =

Attitude\_Wave\_Height\_Bias<sub>SDR</sub> - Height\_Calibration\_Bias<sub>SDR</sub> + Altitude\_Bias\_Center\_of\_Gravity<sub>SDR</sub> - $(1E6 * Altitude_Bias_Initial_{SDR}) - FM_Crosstalk_{SDR}$ 

## **2.3.30 Net SWH Correction**

Net SWH Correction [mm] is calculated from the "SWH Bias" in the **SDR** Data Record (field 31) as follows:

Net\_SWH\_Correction  $[mm] = SWH_Bias<sub>SDR</sub>[m] * 1000$ 

## **2.3.31 Net AGC Correction**

Net AGC Correction is calculated from fields in the **SDR** Header and Data Record as follows:

 $Net\_AGC\_Correction$  [0.01 dB]  $=$ 

 $AGC_T$ Eemperature\_Correction $_{SDR}$  + Delta\_AGC\_Height $_{SDR}$  + AGC\_Correction\_for\_Attitude $_{SDR}$  -AGC\_Calibration\_Bias<sub>SDR</sub>

## <span id="page-12-1"></span>**2.3.32 1-Hz Time-tag Deviation**

The 1-Hz Time-tag Deviation is the difference between the actual and nominal inter-record spacing. This quantity is a function of the **[SDR](#page-0-0)** Header variable "Ratio" (field 25), which can change within a pass, and therefore it is carried as a data variable within the GDR. The nominal value of Ratio is 0.99992E-6. The 1-Hz inter-record spacing, in seconds, is  $0.98*$ ratio\*1E6. Hence the nominal value of the 1-Hz time-tag is  $0.98*0.99992 = 0.9799216$  seconds. The actual 1-Hz time-tag spacing is computed from the current value of Ratio in the SDR header, and the difference between the actual and nominal values is stored as the time-tag deviation, in units of femtoseconds.

This high-precision value allows the SDR "Ratio" parameter to be reconstructed for time-tagging adjustments and calculation of the Ultra-Stable-Oscillator (USO) height correction. The USO height correction is implicitly applied during SDR generation, and is defined as:

Delta-h<sub>USO</sub>[mm] = h<sub>0</sub>[mm] \* Delta-dt[sec] / dt[sec]

where "dt" is the 1-Hz time-tag spacing, and "Delta-dt" is the 1-Hz Time-tag Deviation.

The order of magnitude of Delta-dt/dt is  $10^{-7}$ ; with height values  $h_0$  around 800 km, the Delta- $h_{USO}$  term is on the order of

8 cm.

#### **2.3.33 Attitude Squared**

Attitude Squared  $[10^{-4} \text{ deg}^2]$  is computed from the SDR variable Fitted\_VATT, which is directly proportional to the square of attitude:

Attitude\_Squared  $[10^{-4}$  deg<sup>2</sup> $] = b1 * b1 * (Fitted_VATT_{SDR} - b0) * 1E4$ 

where  $b0 = 1.11$ ,  $b1 = .8747$ 

This waveform-derived estimate of spacecraft attitude<sup>2</sup> has a near-Gaussian distribution around the actual platform attitude, and hence can be negative when the true attitude is nearly zero (perfect nadir pointing). Hence it is desirable to store the square of attitude as a signed quantity, rather than truncating attitude estimates when a "negative square root" error would otherwise occur.

#### <span id="page-13-0"></span>**2.3.34 NOAA Flags**

 The NOAA Flags field currently utilizes only two flag bits. Both bit 0 and bit 1 (counting from the least-significant-bit) are based on a 2-minute landmask grid, generated from the Generic Mapping Tools (GMT) shoreline database. Bit 0 is a "wet/dry" flag (0=wet; 1=dry) while bit 1 is an ocean/non-ocean flag (0=ocean; 1=non-ocean). The four possible states for this pair of flag bits is most easily described by the following table:

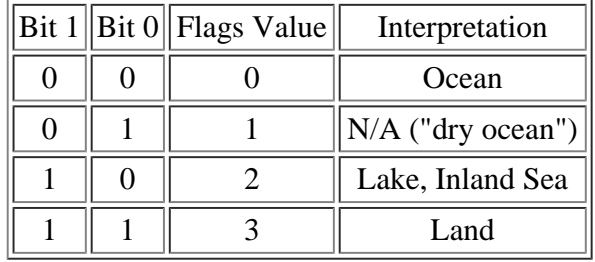

Table 2.3-2 NOAA Flags Description

#### **2.3.35 Wet Troposphere (Model)**

Wet Troposphere (Model) is derived from the [NOAA NCEP Reanalysis Project](http://www.cdc.noaa.gov/cdc/reanalysis/reanalysis.shtml) total precipitable water data set. The value is determined by bilinear interpolation in space, and linear interpolation in time, from the 6-hourly, 2.5 degree spatial grids:

Wet\_Troposphere\_Model  ${\rm [mm]} = -6.36 * {\rm Total}$ \_Precipitable\_Water  ${\rm [kg/m^2]}$ 

#### **2.3.36 Instrument State Flags**

This field is not used at this time. It will be a bit field used to verify that the instrument state has not changed.

#### <span id="page-13-1"></span>**2.3.37 NVals SSHU**

NVals SSHU is the number of high-rate values used in the calculation of the 1-Hz SSHU [\(section 2.3.5](#page-8-2)).

#### **2.3.38 NVals SWH**

NVals SWH is the number of high-rate values used in the calculation of the 1-Hz SWH [\(section 2.3.9](#page-0-0)).

#### **2.3.39 NVals AGC**

NVals AGC is the number of high-rate values used in the calculation of the 1-Hz AGC ([section 2.3.12](#page-10-0)).

#### <span id="page-14-0"></span>**2.3.40-49 SWH High-Rate**

SWH High-Rate is calculated from the "SWH" high-rate values in the **SDR** Data Record (fields 20 through 29) as follows:

SWH\_High\_Rate(i)  $[cm] = SWH<sub>SDR</sub>(i) [m] * 100 + Net_SWH_Correction, i=1,...,10$ 

The "Net\_SWH\_Correction" is detailed i[n section 2.3.30](#page-0-0).

#### **2.3.50-59 SSHU High-Rate Differences**

SSHU High-Rate Differences [mm] are the differences of the high-rate SSHU values from the 1-Hz SSHU value [\(section](#page-8-2)  [2.3.5](#page-8-2)). The original high-rate SSHU values can be reconstructed by adding them to the 1-Hz SSHU value.

#### **2.3.60-69 Altitude High-Rate Differences**

Altitude High-Rate Differences [mm] are the differences of the high-rate Altitude values from the 1-Hz Altitude value [\(section](#page-9-0) 2.3.7). The original high-rate Altitude values can be reconstructed by adding them to the 1-Hz Altitude value.

#### <span id="page-14-1"></span>**2.3.70 22 GHz Brightness Temp**

22 GHz Brightness Temp is calculated from the "22 GHz Brightness Temp" in the **SDR** Data Record (field 50) as follows:

22 GHz Brightness Temp [0.01 deg K] = 22 GHz Brightness Temp $_{SDR}$ [deg K] \* 100

#### **2.3.71 37 GHz Brightness Temp**

37 GHz Brightness Temp is calculated from the "37 GHz Brightness Temp" in the **SDR** Data Record (field 51) as follows:

37 GHz Brightness Temp [0.01 deg K] = 37 GHz Brightness Temp $_{SDR}$ [deg K] \* 100

#### <span id="page-14-2"></span>**2.3.72 RA Status Mode I**

RA Status Mode I is set equal to the "RA Status Mode I" from the **SDR** Data Record (field 2). This is a bit field.

#### **2.3.73 RA Status Mode II**

RA Status Mode II is set equal to the "RA Status Mode II" from the **SDR** Data Record (field 3). This is a bit field.

#### <span id="page-14-3"></span>**2.3.74 Receiver Temperature**

Receiver Temperature is calculated from the "Receiver Temperature" in the **SDR** Data Record (field 54) as follows:

Receiver Temperature [0.01 deg C] = Receiver Temperature $_{SDR}$ [deg C] \* 100

#### <span id="page-14-4"></span>**2.3.75 Quality Word I**

Quality Word I is set equal to the "RA Quality Test Results" from the **[SDR](#page-19-0)** Data Record (field 4). This is a bit field.

#### **2.3.76 Quality Word II**

Quality Word II is set equal to the "WVR Quality Test Results" from the **SDR** Data Record (field 5). This is a bit field.

#### **2.3.77 Average VATT**

Average VATT is calculated from the "Average VATT" in the **SDR** Data Record (field 52) as follows:

```
GFO GDR User's Handbook
```

```
Average VATT [microvolt] = Average VATT_{SDR}[volt] * 1E6
```
#### **2.3.78 Fitted VATT**

Fitted VATT is calculated from the "Fitted VATT" in the [SDR](#page-19-0) Data Record (field 53) as follows:

Fitted VATT [microvolt] = Fitted VATT $_{SDR}$ [volt] \* 1E6

## <span id="page-15-0"></span>**Glossary**

 $[\![\underline{A}]\!] \; [\![\underline{C}]\!] \; [\![\underline{D}]\!] \; [\![\underline{G}]\!] \; [\![\underline{I}]\!] \; [\![\underline{M}]\!] \; [\![\underline{N}]\!] \; [\![\underline{O}]\!] \; [\![\underline{P}]\!] \; [\![\underline{R}]\!] \; [\![\underline{S}]\!] \; [\![\underline{T}]\!] \; [\![\underline{V}]\!] \; [\![\underline{W}]\!] \; [\![\underline{Z}]\!]$ 

<span id="page-15-6"></span><span id="page-15-5"></span><span id="page-15-4"></span><span id="page-15-3"></span><span id="page-15-2"></span><span id="page-15-1"></span>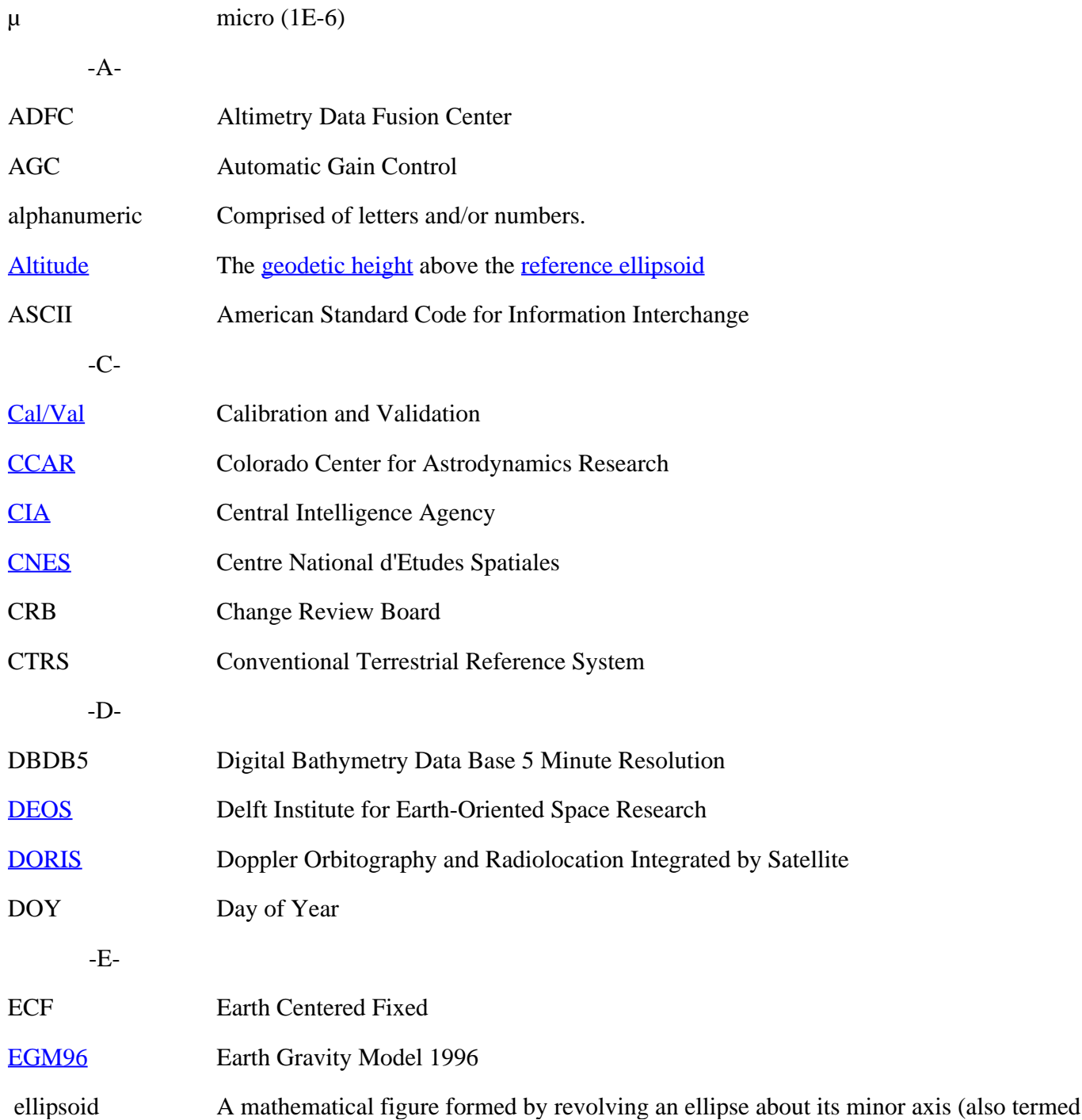

<span id="page-16-4"></span><span id="page-16-3"></span><span id="page-16-2"></span><span id="page-16-1"></span><span id="page-16-0"></span>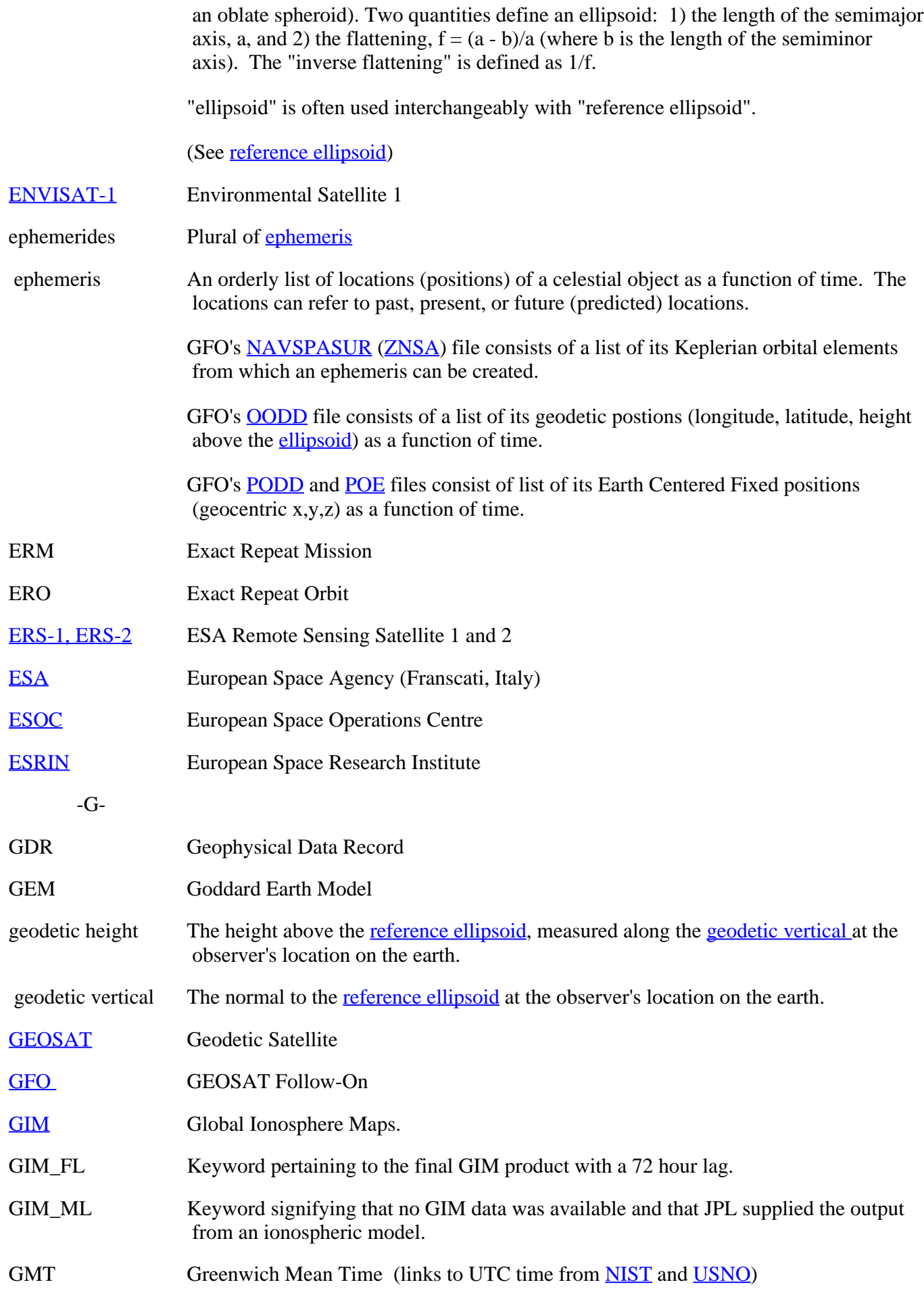

GFO GDR User's Handbook

<span id="page-17-8"></span><span id="page-17-7"></span><span id="page-17-6"></span><span id="page-17-5"></span><span id="page-17-4"></span><span id="page-17-3"></span><span id="page-17-2"></span><span id="page-17-1"></span><span id="page-17-0"></span>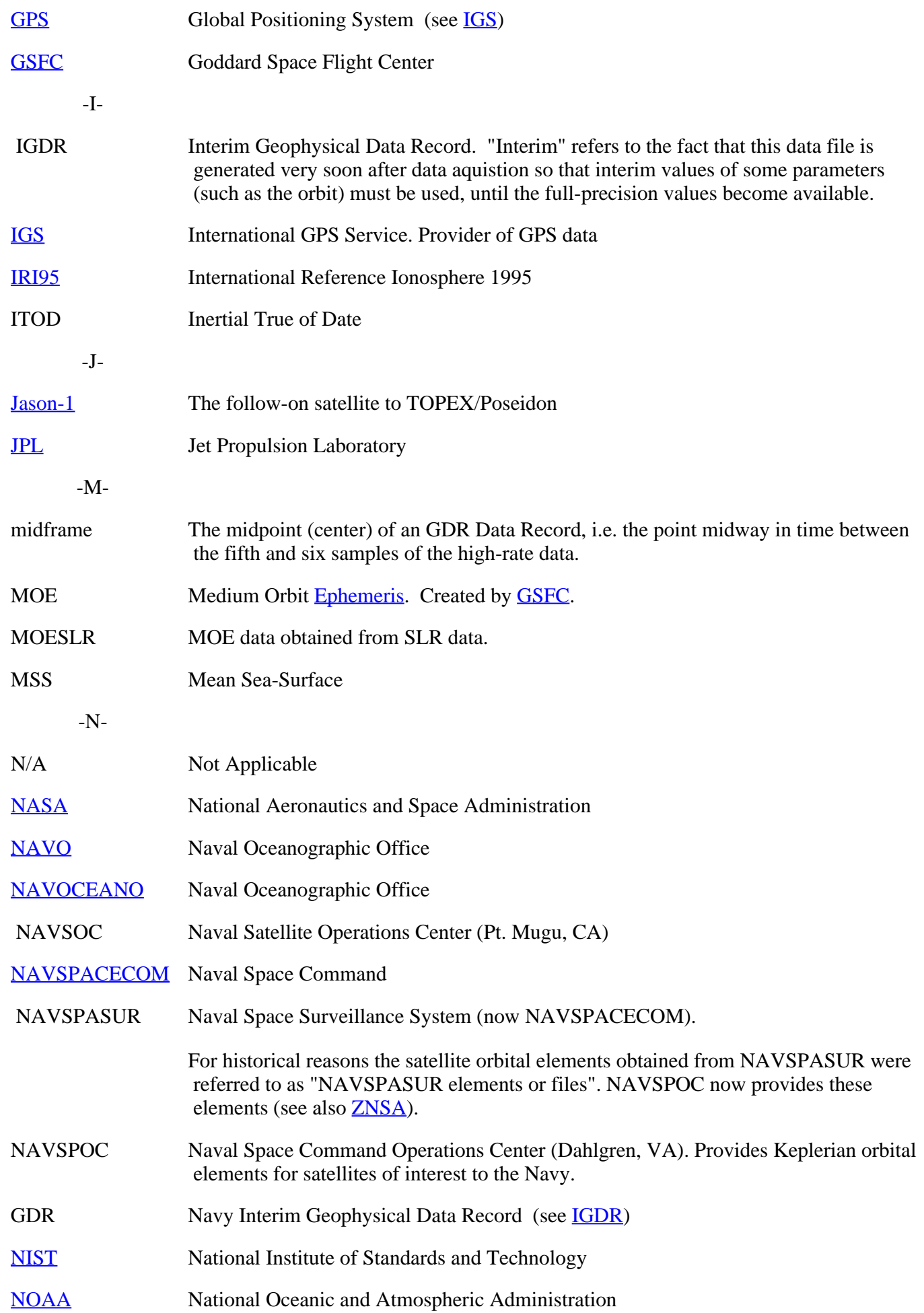

<span id="page-18-4"></span><span id="page-18-2"></span><span id="page-18-1"></span>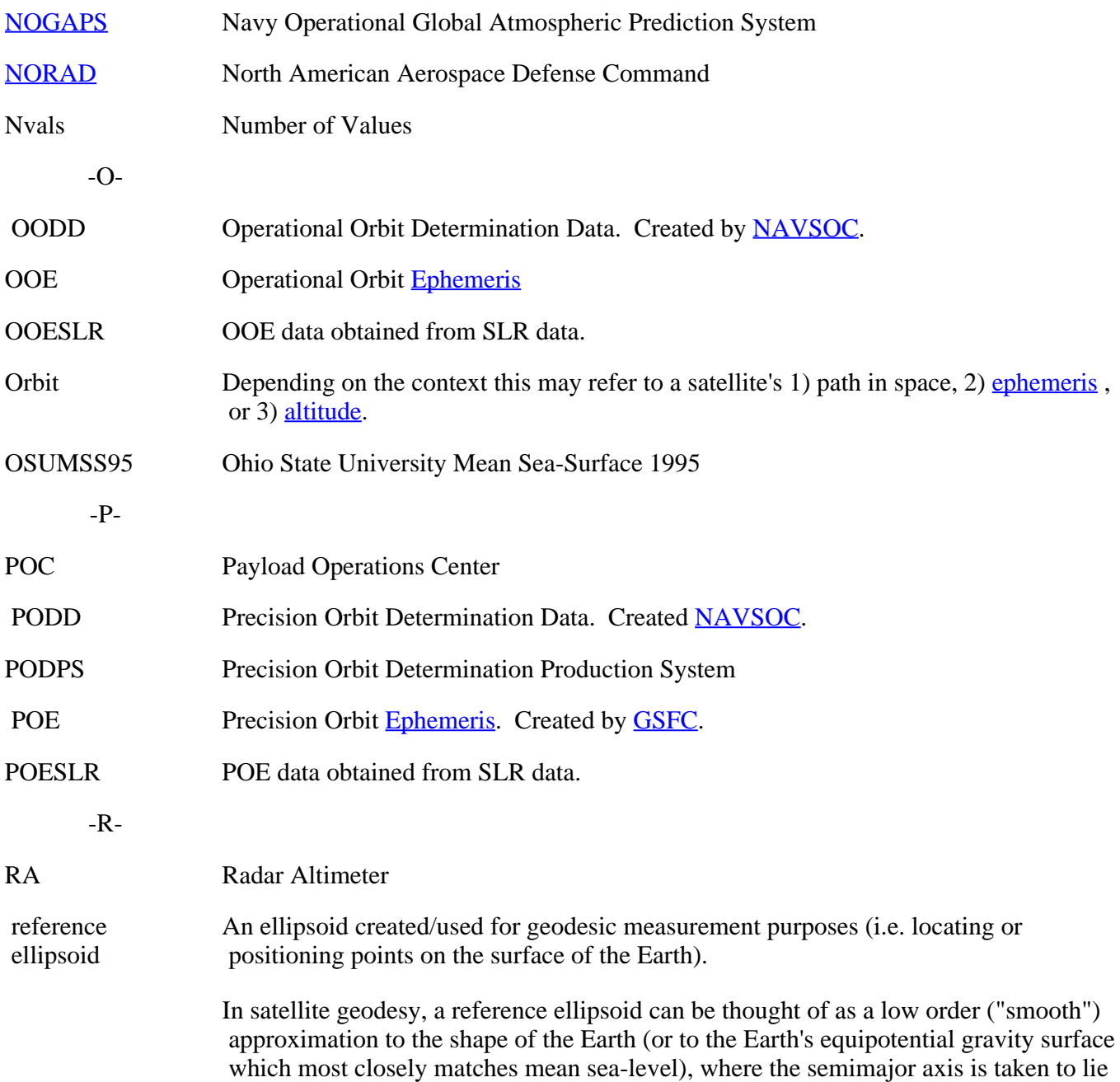

The table below lists the parameters of the reference ellipsoids used for several satellites:

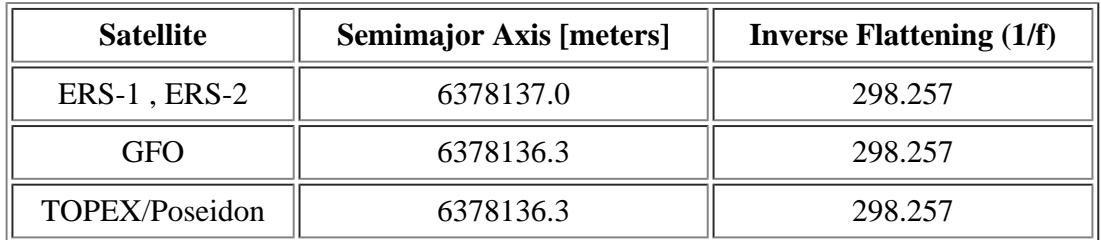

Click [here](http://neptune.gsfc.nasa.gov/%7Ekrachlin/opf/algorithms/refframe.html) for information on the TOPEX/Poseidon reference ellipsoid.

(See [ellipsoid](#page-15-1))

<span id="page-18-6"></span><span id="page-18-5"></span><span id="page-18-3"></span><span id="page-18-0"></span>along the rotation axis of the Earth.

<span id="page-19-5"></span><span id="page-19-4"></span><span id="page-19-3"></span><span id="page-19-2"></span><span id="page-19-1"></span><span id="page-19-0"></span>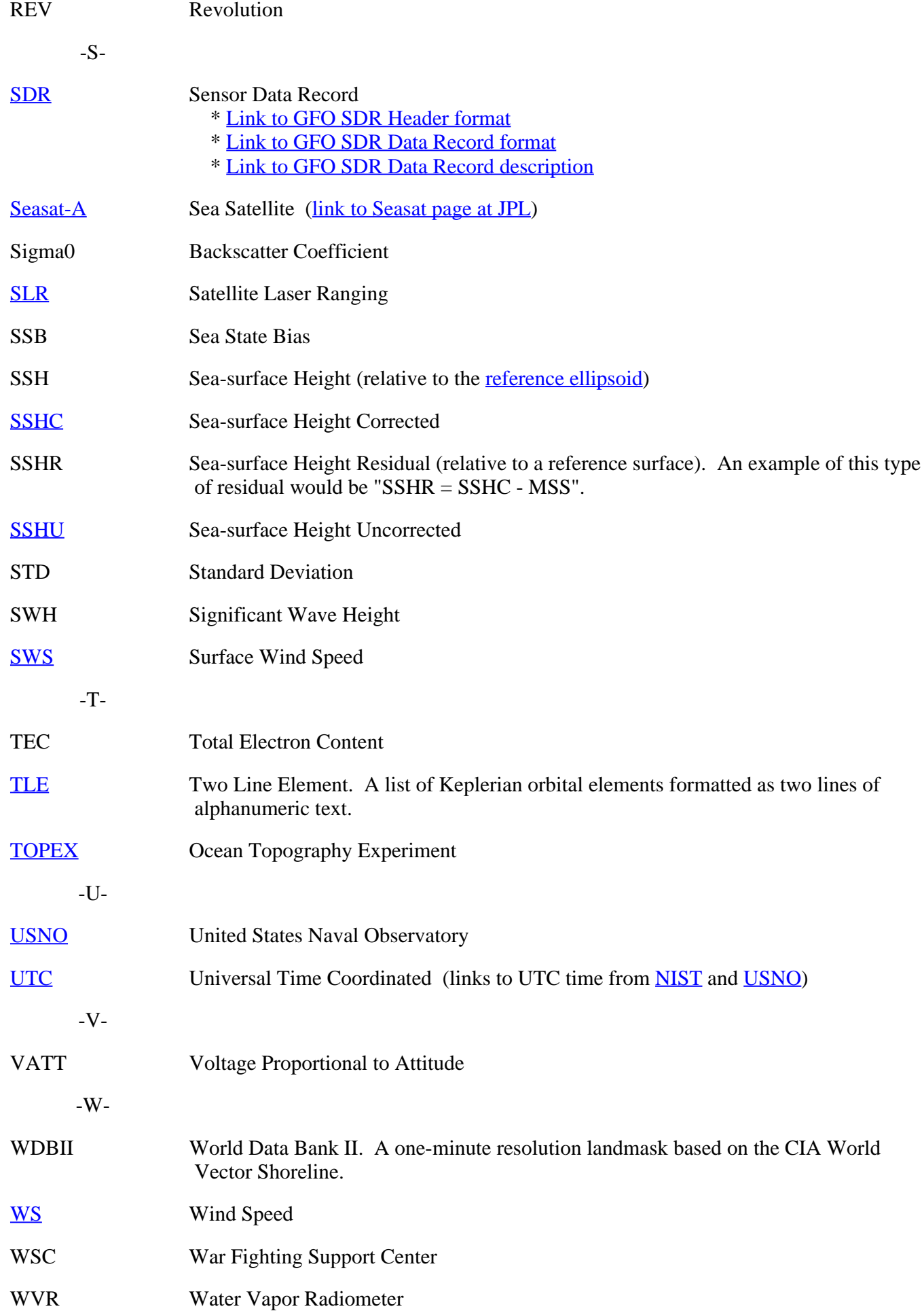

WVS World Vector Shoreline

-Z-

<span id="page-20-3"></span><span id="page-20-2"></span>ZNSA A set of Keplerian orbital elements from NAVSPOC (see also [NAVSPASUR](#page-17-4)).

## <span id="page-20-0"></span>**APPENDIX A : Computing Times of High-Rate Data**

To compute the 10 high-rate times for any of the high-rate data (from timing information available in the GDR) proceed as follows:

Define the variables:

TIME  $MID = time$  at the midframe of the data record  $TIME\_INC = time increment (separation) of high-rate data points$ TIME\_10HZ(I) = array of high-rate times (size=10)

Set their values:

TIME\_MID = Time\_Past\_Epoch + Time\_Past\_Epoch\_Continued \* 1E-6

(Using fields 1 and 2 of the Data Record from [section](#page-6-0) 2.3)

TIME\_INC = Time\_Shift\_Midframe/4.5

This equation reduces to TIME\_INC =  $0.098 * 1E6 * Ratio<sub>SDR</sub>$  (see <u>section 2.3.8</u>))

 $DO I = 1,10$ 

 $TIME_10HZ(I) = TIME_1MID + TIME_1NC*(I-5.5)$ 

ENDDO

## <span id="page-20-1"></span>**APPENDIX B : GEOSAT Follow-On Web Links**

## **1.0 GFO Home Pages**

#### [Navy](http://gfo.bmpcoe.org/gfo/default.htm)

http://gfo.bmpcoe.org/gfo/default.htm

## [Navy](http://gfo.bmpcoe.org/Gfo/Data_val/Cal_formats/sdr_format.htm) SDR

http://gfo.bmpcoe.org/Gfo/Data\_val/Cal\_formats/sdr\_format.htm

## Navy [NGDR](http://gfo.bmpcoe.org/Gfo/Data_val/Cal_formats/gdr_format.htm)

http://gfo.bmpcoe.org/Gfo/Data\_val/Cal\_formats/gdr\_format.htm

[Ball Aerospace](http://www.ball.com/aerospace/gfohome.html) http://www.ball.com/aerospace/gfohome.html

## [NASA JPL Quicklook](http://msl.jpl.nasa.gov/QuickLooks/gfoQL.html)

http://msl.jpl.nasa.gov/QuickLooks/gfoQL.html

GFO GDR User's Handbook

## [NASA WFF](http://gfo.wff.nasa.gov/)

http://gfo.wff.nasa.gov/

**[NOAA](http://www.star.nesdis.noaa.gov/sod/lsa/GFO/)** 

http://www.star.nesdis.noaa.gov/sod/lsa/GFO/

#### **2.0 GFO Applications**

CCAR [GFO Precision Orbit Determination](http://www-ccar.colorado.edu/research/gps/html/gps_gfo.html) http://www-ccar.Colorado.EDU/research/gps/html/gps\_gfo.html

[NASA GFO Satellite](http://www-csbe.atsc.allied.com/slr/gfo.htm) Laser Ranging http://www-csbe.atsc.allied.com/slr/gfo.htm

<span id="page-21-0"></span>[University of Bern CODE GIM Ionosphere Maps](http://www.cx.unibe.ch/aiub/ionosphere.html) http://www.cx.unibe.ch/aiub/ionosphere.html

[NRL Real Time Ocean](http://www7300.nrlssc.navy.mil/altimetry/) Environment http://www7300.nrlssc.navy.mil/altimetry/

OSU GFO Data [and Orbit Verification](http://www.geodesy.eng.ohio-state.edu/gfo.html) (UNDER CONSTRUCTION) http://www.geodesy.eng.ohio-state.edu/gfo.html

#### **3.0 GFO Related Sites**

NASA GSFC [/OSU /NIMA GEOSAT Orbit Error Predictions with Different Gravity Models](http://cddisa.gsfc.nasa.gov/926/egm96/orberr.html) http://cddisa.gsfc.nasa.gov/926/egm96/orberr.html

## **APPENDIX C : Equator Crossing Table**

[eqc\\_tabl\\_utc.txt](http://www.star.nesdis.noaa.gov/sod/lsa/GFO/documents/eqc_tabl_utc.txt)

[Table of Contents](#page-0-1) | 1.0 [Introduction](#page-1-0) | [2.0 Data Content](#page-2-0) | [Glossary](#page-15-0) | [Appendix A: High-Rate Times](#page-20-0) | [Appendix](#page-20-1) B: GFO  [Links](#page-20-1) | [Appendix C: Equator Crossing Table](#page-0-0)

Email comments or suggestions to John Lillibridge: [John.Lillibridge@noaa.gov](mailto:John.Lillibridge@noaa.gov)